## Пирамида

Выведите пирамиду из символов «\*» заданной высоты.

## Формат ввода

Одно целое число - высота пирамиды.

## Формат вывода

Пирамида в формате, аналогичном показанному в примере.

## Пример

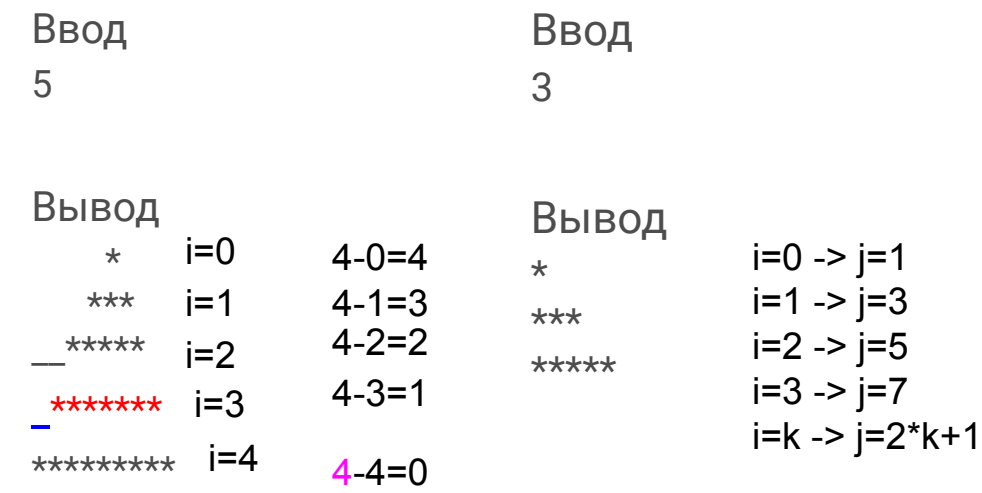

 $n=int(input))\#n=5$  $i=0$ while  $i\leq n$ :  $k=0$ while  $k$ <n-1-i: print("",end="")  $k + = 1$  $i=0$ while  $j < 2^*i + 1$ : print("\*",end="")  $i+=1$  $print()$  $i+=1$